# Package 'whitewater'

April 1, 2023

<span id="page-0-0"></span>Title Parallel Processing Options for Package 'dataRetrieval'

Version 0.1.3

- Description Provides methods for retrieving United States Geological Survey (USGS) water data using sequential and parallel processing (Bengtsson, 2022 [<doi:10.32614/RJ-2021-048>](https://doi.org/10.32614/RJ-2021-048)). In addition to parallel methods, data wrangling and additional statistical attributes are provided.
- URL <https://github.com/joshualerickson/whitewater/>,

<https://joshualerickson.github.io/whitewater/>

BugReports <https://github.com/joshualerickson/whitewater/issues/>

License MIT + file LICENSE

Encoding UTF-8

RoxygenNote 7.1.2

Imports dataRetrieval, dplyr, cli, crayon, furrr, httr, plyr, purrr, stringr, usethis, lubridate, readr, tidyr, future

Suggests ggplot2, covr, rmarkdown, knitr, ggfx, broom, patchwork, jsonlite, Kendall, testthat  $(>= 3.0.0)$ 

Config/testthat/edition 3

**Depends** R  $(>= 3.4.0)$ 

LazyData true

NeedsCompilation no

Author Josh Erickson [aut, cre, cph]

Maintainer Josh Erickson <joshualerickson@gmail.com>

Repository CRAN

Date/Publication 2023-04-01 18:00:02 UTC

# R topics documented:

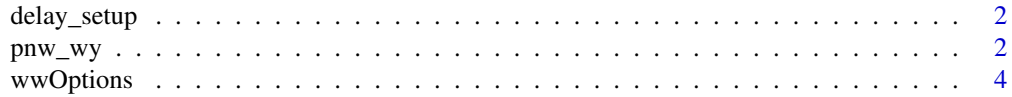

<span id="page-1-0"></span>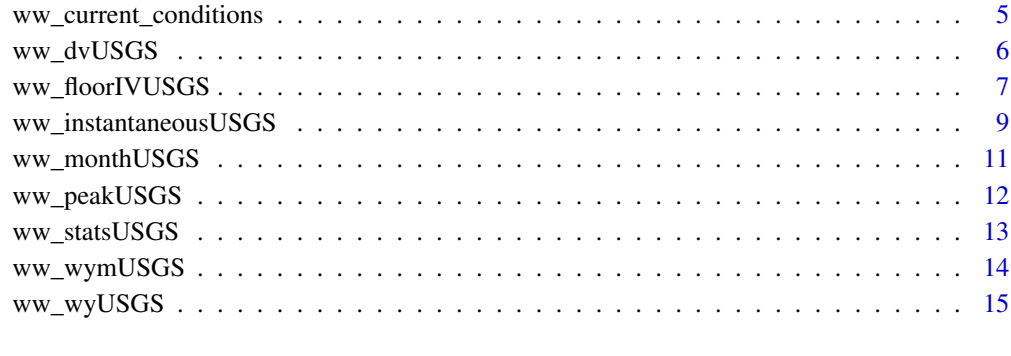

#### **Index** [17](#page-16-0)

delay\_setup *Delay*

# Description

Delay

# Usage

delay\_setup()

# Value

a number for amount of time to delay

pnw\_wy *A subset of USGS stations in HUC 17*

# Description

A subset of USGS stations in HUC 17

# Usage

pnw\_wy

 $p_1$  pnw\_wy  $\frac{3}{2}$ 

#### Format

A data frame with 18934 rows and 30 variables:

Station name of USGS station site\_no station site id number wy water year peak\_va peak flow value peak\_dt peak flow date drainage\_area drainage area in sq.miles lat latitude long longitude altitude altitude in meters obs\_per\_wy observations per water year per site wy\_count water year count per site Flow\_sum Sum of Flow Flow\_max Maximum of Flow Flow\_min Minimum of Flow Flow\_mean Mean of Flow Flow median Median of Flow Flow stdev Standard Deviation of Flow Flow\_coef\_var Coeffiecient of Variation of Flow Flow\_max\_dnorm Maximum of Flow normalized by drainage area Flow\_min\_dnorm Minimum of Flow normalized by drainage area Flow\_mean\_dnorm Mean of Flow normalized by drainage area Flow med dnorm Median of Flow normalized by drainage area Flow\_max\_sdnorm Maximum of Flow normalized by drainage area Flow\_min\_sdnorm Minimum of Flow normalized by standard deviation Flow\_mean\_sdnorm Mean of Flow normalized by standard deviation Flow\_med\_sdnorm Median of Flow normalized by standard deviation Flow\_sd\_norm Standard Deviation of Flow normalized by standard deviation decade decade COMID comid of site DamIndex dam index

#### Value

a tibble

<span id="page-3-1"></span><span id="page-3-0"></span>wwOptions *Options*

# Description

Options

# Usage

```
wwOptions(
  date_range = "pfn",
  period = 11,
  dates = NULL,
  site_status = "all",
  floor\_iv = "1 hour",...
\mathcal{L}
```
# Arguments

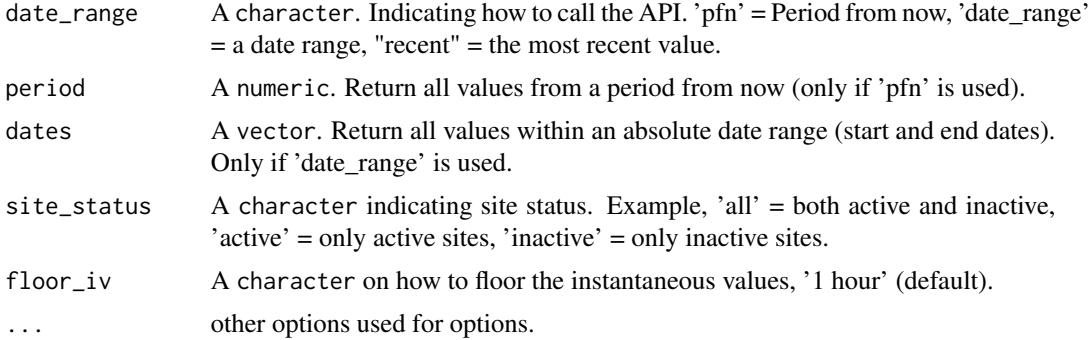

# Value

A list with API options.

#### Note

A site is considered active if; it has collected time-series (automated) data within the last 183 days (6 months) or it has collected discrete (manually collected) data within 397 days (13 months).

# Examples

## Not run:

```
library(whitewater)
yaak_river_dv <- ww_dvUSGS('12304500',
parameter_cd = '00060',
```

```
wy_month = 10yaak_river_iv <- ww_floorIVUSGS(yaak_river_dv)
#change floor method
yaak_river_iv <- ww_floorIVUSGS(yaak_river_dv,
                                options = wwOptions(floor_iv = '6-hour'))
#change number of days
yaak_river_iv <- ww_floorIVUSGS(yaak_river_dv,
                                options = wwOptions(floor_iv = '2-hour',
                                                    period = 365))
# get by date range
yaak_river_wy <- ww_floorIVUSGS(yaak_river_dv,
                                options = wwOptions(date_range = 'date_range',
                                                 dates = c('2022-03-01', '2022-05-11')))
# site status as 'active'
yaak_river_wy <- ww_floorIVUSGS(yaak_river_dv,
                                options = wwOptions(site_status = 'active',
                                                    date_range = 'date_range',
                                                 dates = c('2022-03-01', '2022-05-11')))
## End(Not run)
```
ww\_current\_conditions *Get Current Conditions*

#### Description

Get Current Conditions

#### Usage

```
ww_current_conditions()
```
### Value

a tibble with current conditions and attributes from USGS dashboard.

#### <span id="page-5-0"></span>Note

The time zone used in the URL call is the R session time zone. Also, the time is 1-hour behind. Here are the attributes that are with the data.frame: AgencyCode,SiteNumber,SiteName,SiteTypeCode,Latitude,Longitude, CurrentConditionID,ParameterCode,TimeLocal,TimeZoneCode,Value, ValueFlagCode,RateOfChangeUnitPerHour,Statistic

#### Examples

## Not run:

current\_conditions <- ww\_current\_conditions()

## End(Not run)

<span id="page-5-1"></span>ww\_dvUSGS *Process USGS daily values*

# Description

This function is a wrapper around [readNWISdv](#page-0-0) but includes added variables like water year, lat/lon, station name, altitude and tidied dates.

#### Usage

```
ww_dvUSGS(
  sites,
  parameter_cd = "00060",
  start_date = "",
  end\_date = "",stat_cd = "00003",
  parallel = FALSE,
 wy_month = 10,
  verbose = TRUE,
  ...
)
```
#### Arguments

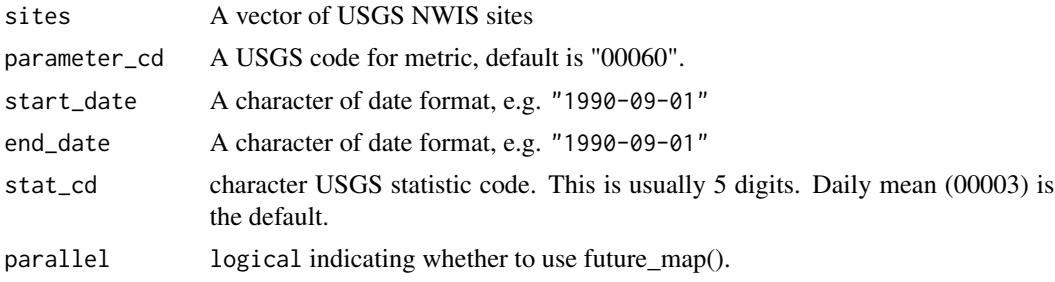

<span id="page-6-0"></span>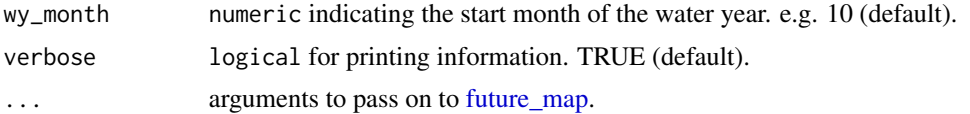

#### Value

A tibble with daily metrics and added meta-data.

#### Note

Use it the same way you would use [readNWISdv.](#page-0-0)

#### Examples

```
## Not run:
library(whitewater)
yaak_river_dv <- ww_dvUSGS('12304500',
parameter_cd = '00060',
wy_month = 10#parallel
#get sites
huc17_sites <- dataRetrieval::whatNWISdata(huc = 17,
siteStatus = 'active',
service = 'dv',
parameterCd = '00060')
library(future)
#need to call future::plan()
plan(multisession(workers = availableCores()-1))
pnw_dv <- ww_dvUSGS(huc17_sites$site_no,
parameter_cd = '00060',
wy_month = 10,
parallel = TRUE)
## End(Not run)
```
<span id="page-6-1"></span>ww\_floorIVUSGS *Floor IV USGS*

#### Description

This function generates instantaneous NWIS data from <https://waterservices.usgs.gov/> and then floors to a user defined interval with [wwOptions](#page-3-1) ('1 hour' is default) by taking the mean.

#### Usage

```
ww_floorIVUSGS(
  procDV,
  sites = NULL,
  parameter_cd = NULL,
  options = wwOptions(),
  parallel = FALSE,
  verbose = TRUE,
  ...
\mathcal{L}
```
# Arguments

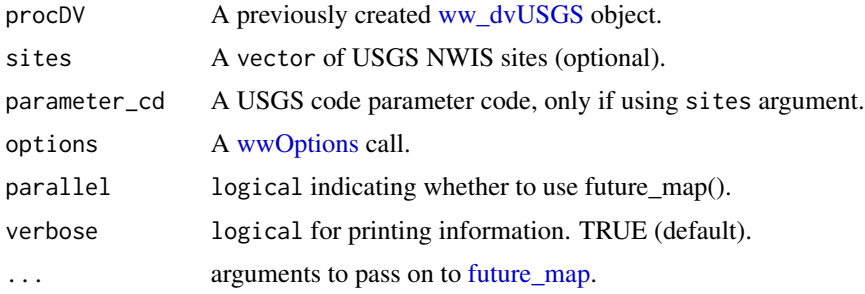

#### Value

A tibble with a user defined interval time step.

#### Note

For performance reasons, with multi-site retrievals you may retrieve data since October 1, 2007 only. If a previously created [ww\\_dvUSGS](#page-5-1) object is not used then the user needs to provide a sites vector. This will run [ww\\_dvUSGS](#page-5-1) in the background.

# Examples

## Not run:

```
library(whitewater)
yaak_river_dv <- ww_dvUSGS('12304500',
parameter_cd = '00060',
wy_month = 10)
yaak_river_iv <- ww_floorIVUSGS(yaak_river_dv)
#change floor method
yaak_river_iv <- ww_floorIVUSGS(yaak_river_dv,
                                options = wwOptions(floor_iv = '6-hour'))
#change number of days
```
<span id="page-7-0"></span>

```
yaak_river_iv <- ww_floorIVUSGS(yaak_river_dv,
                                options = wwOptions(floor_iv = '2-hour',
                                                    period = 365))
# get by date range
yaak_river_wy <- ww_floorIVUSGS(yaak_river_dv,
                                options = wwOptions(date_range = 'date_range',
                                                 dates = c('2022-03-01', '2022-05-11')))
#parallel
#get sites
huc17_sites <- dataRetrieval::whatNWISdata(huc = 17,
siteStatus = 'active',
service = 'dv',
parameterCd = '00060')
library(future)
#need to call future::plan()
plan(multisession(workers = availableCores()-1))
pnw_dv <- ww_dvUSGS(huc17_sites$site_no,
parameter_cd = '00060',
wy_month = 10,
parallel = TRUE)
pnw_iv <- ww_floorIVUSGS(pnw_dv,
                    parallel = TRUE)
## End(Not run)
```
ww\_instantaneousUSGS *Instantaneous USGS*

#### Description

This function generates Instantaneous NWIS data from <https://waterservices.usgs.gov/>.

#### Usage

```
ww_instantaneousUSGS(
 procDV,
  sites = NULL,
 parameter_cd = NULL,
  options = wwOptions(),
 parallel = FALSE,
```

```
verbose = TRUE,
  ...
\lambda
```
#### Arguments

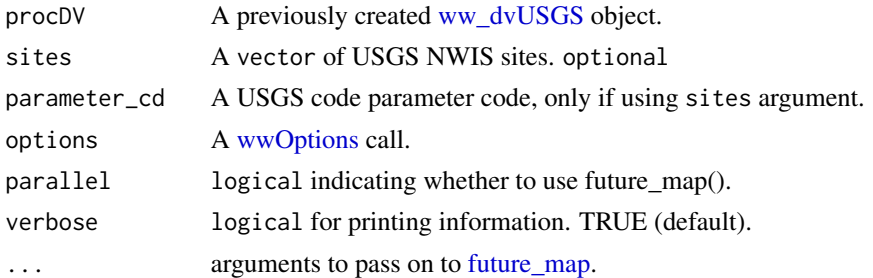

#### Value

A tibble with instantaneous values.

#### Note

For performance reasons, with multi-site retrievals you may retrieve data since October 1, 2007 only. If a previously created [ww\\_dvUSGS](#page-5-1) object is not used then the user needs to provide a sites vector. This will run [ww\\_dvUSGS](#page-5-1) in the background.

#### Examples

```
## Not run:
library(whitewater)
yaak_river_dv <- ww_dvUSGS('12304500',
parameter_cd = '00060',
wy_month = 10yaak_river_iv <- ww_instantaneousUSGS(yaak_river_dv)
#change number of days
yaak_river_iv <- ww_instantaneousUSGS(yaak_river_dv,
                                options = wwOptions(period = 365))
# get by date range
yaak_river_wy <- ww_instantaneousUSGS(yaak_river_dv,
                                options = wwOptions(date_range = 'date_range',
                                                 dates = c('2022-03-01', '2022-05-11')))
# get most recent
yaak_river_wy <- ww_instantaneousUSGS(yaak_river_dv,
                                options = wwOptions(date_range = 'recent'))
```

```
#parallel
#get sites
huc17_sites <- dataRetrieval::whatNWISdata(huc = 17,
siteStatus = 'active',
service = 'dv',
parameterCd = '00060')
library(future)
#need to call future::plan()
plan(multisession(workers = availableCores()-1))
pnw_dv <- ww_dvUSGS(huc17_sites$site_no,
parameter_cd = '00060',
wy_month = 10,
parallel = TRUE)
pnw_iv <- ww_instantaneousUSGS(pnw_dv,
                    parallel = TRUE)
## End(Not run)
```
ww\_monthUSGS *Month-Only Stats (USGS)*

#### Description

This function uses the results of the [ww\\_dvUSGS](#page-5-1) object to generate mean, maximum, median, standard deviation and coefficient of variation for month only.

#### Usage

ww\_monthUSGS(procDV, sites = NULL, parallel = FALSE, verbose = TRUE, ...)

#### Arguments

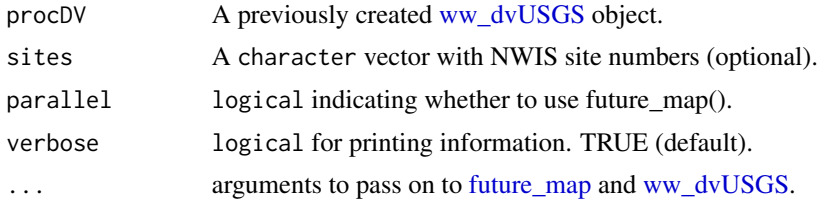

# Value

A tibble filtered by month and added meta-data.

# <span id="page-11-0"></span>Note

If a previously created [ww\\_dvUSGS](#page-5-1) object is not used then the user needs to provide a sites vector. This will run [ww\\_dvUSGS](#page-5-1) in the background.

#### Examples

## Not run:

```
library(whitewater)
yaak_river_dv <- ww_dvUSGS('12304500',
parameter_cd = '00060',
wy_month = 10yaak_river_month <- ww_monthUSGS(yaak_river_dv)
```
## End(Not run)

# ww\_peakUSGS *Get Peak Flows*

#### Description

Get Peak Flows

#### Usage

```
ww_peakUSGS(sites, parallel = FALSE, wy_month = 10, verbose = TRUE, ...)
```
#### Arguments

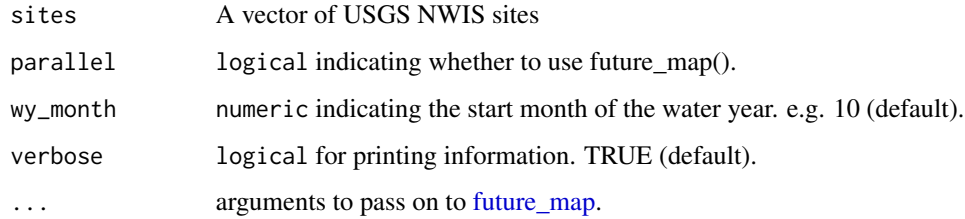

### Value

a tibble with peaks by water year

<span id="page-12-0"></span>ww\_statsUSGS *USGS stats*

# Description

This function uses the [readNWISstat](#page-0-0) to gather daily, monthly or yearly percentiles.

#### Usage

```
ww_statsUSGS(
 procDV,
  sites = NULL,
  temporalFilter = "daily",
  parameter_cd = NULL,
  days = 10,
  parallel = FALSE,
  verbose = TRUE,
  ...
)
```
# Arguments

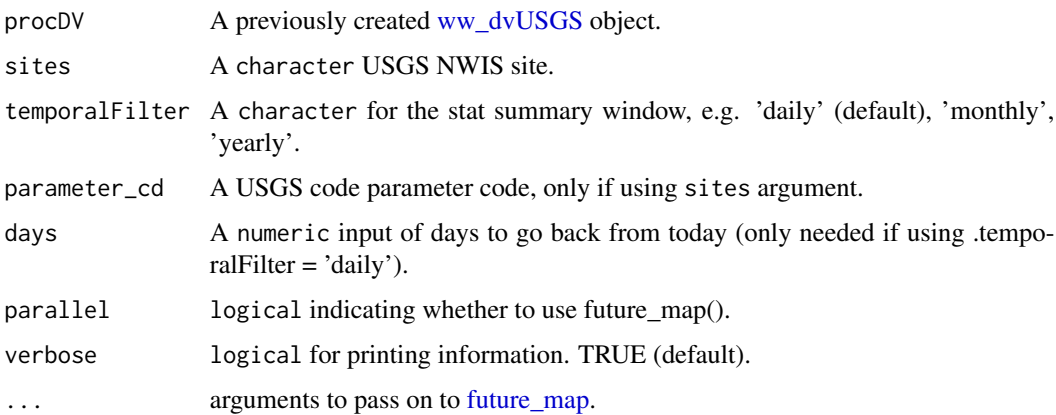

#### Value

a tibble with associated site statistics.

# Note

Be aware, the parameter values ('Flow', 'Wtemp', etc) are calculated from the [ww\\_floorIVUSGS](#page-6-1) function by taking the daily mean of the hourly data. Thus, the instantaneous values will look different than the daily mean values, as it should. The .temporalFilter argument is used to generate the window of percentiles.

#### Examples

```
## Not run:
# get by date range
yaak_river_dv <- ww_dvUSGS('12304500')
#daily
yaak_river_stats <- ww_statsUSGS(yaak_river_dv,
                                 temporalFilter = 'daily',
                                 days = 10#monthly
yaak_river_stats <- ww_statsUSGS(yaak_river_dv,
                                 temporalFilter = 'monthly',
                                 days = 10#yearly
yaak_river_stats <- ww_statsUSGS(yaak_river_dv,
                                 temporalFilter = 'yearly',
                                 days = 10)
## End(Not run)
```
ww\_wymUSGS *Water Year & Monthly Stats (USGS)*

#### Description

This function uses the results of the [ww\\_dvUSGS](#page-5-1) object to generate mean, maximum, median, standard deviation and coefficient of variation per water year per month.

#### Usage

```
ww_wymUSGS(procDV, sites = NULL, parallel = FALSE, verbose = TRUE, ...)
```
#### Arguments

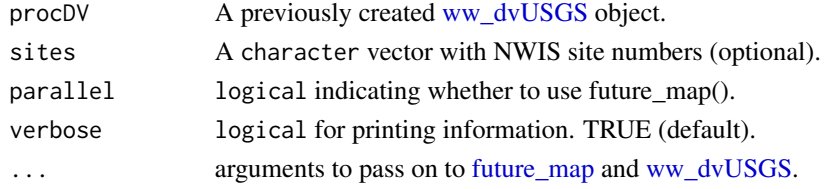

#### Value

A tibble filtered by water year and month with added meta-data.

#### Note

If a previously created [ww\\_dvUSGS](#page-5-1) object is not used then the user needs to provide a sites vector. This will run [ww\\_dvUSGS](#page-5-1) in the background.

<span id="page-13-0"></span>

# <span id="page-14-0"></span>ww\_wyUSGS 15

### Examples

## Not run:

```
library(whitewater)
yaak_river_dv <- ww_dvUSGS('12304500',
parameter_cd = '00060',
wy_month = 10yaak_river_wym <- ww_wymUSGS(yaak_river_dv)
```

```
## End(Not run)
```
#### ww\_wyUSGS *Water Year Stats (USGS)*

#### Description

This function uses the results of the [ww\\_dvUSGS](#page-5-1) object to generate mean, maximum, median, standard deviation and some normalization methods (drainage area, scaled by log and standard deviation) per water year.

#### Usage

```
ww_wyUSGS(procDV, sites = NULL, parallel = FALSE, verbose = TRUE, ...)
```
#### Arguments

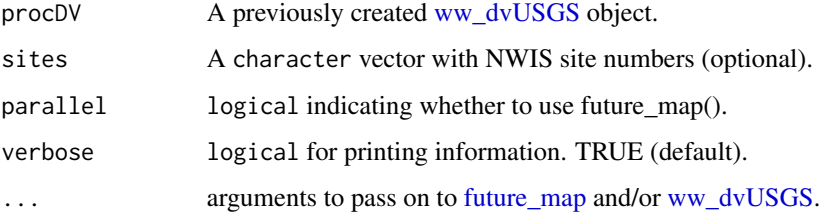

# Value

A tibble filtered by water year with added meta-data.

### Note

If a previously created [ww\\_dvUSGS](#page-5-1) object is not used then the user needs to provide a sites vector. This will run [ww\\_dvUSGS](#page-5-1) in the background.

# Examples

## Not run:

```
library(whitewater)
yaak_river_dv <- ww_dvUSGS('12304500',
parameter_cd = '00060',
wy_month = 10yaak_river_wy <- ww_wyUSGS(yaak_river_dv)
#parallel
#get sites
huc17_sites <- dataRetrieval::whatNWISdata(huc = 17,
siteStatus = 'active',
service = 'dv',
parameterCd = '00060')
library(future)
#need to call future::plan()
plan(multisession(workers = availableCores()-1))
pnw_dv <- ww_dvUSGS(huc17_sites$site_no,
parameter_cd = '00060',
wy_month = 10,
parallel = TRUE)
pnw_wy <- ww_wyUSGS(pnw_dv,
                   parallel = TRUE)
## End(Not run)
```
# <span id="page-16-0"></span>Index

∗ datasets pnw\_wy, [2](#page-1-0) delay\_setup, [2](#page-1-0) future\_map, *[7,](#page-6-0) [8](#page-7-0)*, *[10](#page-9-0)[–15](#page-14-0)* pnw\_wy, [2](#page-1-0) readNWISdv, *[6,](#page-5-0) [7](#page-6-0)* readNWISstat, *[13](#page-12-0)* ww\_current\_conditions, [5](#page-4-0) ww\_dvUSGS, [6,](#page-5-0) *[8](#page-7-0)*, *[10](#page-9-0)[–15](#page-14-0)* ww\_floorIVUSGS, [7,](#page-6-0) *[13](#page-12-0)* ww\_instantaneousUSGS, [9](#page-8-0) ww\_monthUSGS, [11](#page-10-0) ww\_peakUSGS, [12](#page-11-0) ww\_statsUSGS, [13](#page-12-0) ww\_wymUSGS, [14](#page-13-0) ww\_wyUSGS, [15](#page-14-0) wwOptions, [4,](#page-3-0) *[7,](#page-6-0) [8](#page-7-0)*, *[10](#page-9-0)*